[Madgraph](#page-28-0) Tilman Plehn

<span id="page-0-0"></span>ML-

## Machine Learning for Madgraph

Tilman Plehn

Universitat Heidelberg ¨

Madgraph Workshop, September 2023

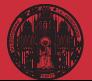

## Shortest ML-intro ever

### Fit-like approximation

- $\cdot$  approximate  $f_{\theta}(x) \approx f(x)$
- $\cdot$  no parametrization, but many  $\theta$
- $\cdot$  new representation/latent space  $\theta$

### Construction and contol

- $\cdot$  minimize loss to find  $\theta$
- $\cdot$  sample  $\theta$ -distributions [Bayesian networks]
- · compare independent test data

### LHC applications

- $\cdot$  regression  $x \to f_{\theta}(x)$
- $\cdot$  classification  $x \to f_{\theta}(x) \in [0, 1]$
- $\cdot$  generation  $r \sim \mathcal{N} \rightarrow f_{\theta}(r)$
- $\cdot$  conditional generation  $r \sim \mathcal{N} \rightarrow f_{\theta}(r|x)$
- · · · ·
- $\rightarrow$  Transforming numerical science

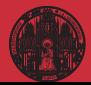

## <span id="page-2-0"></span>ML-applications in experiment

### Top tagging

- · 'hello world' of LHC-ML
- · end of QCD-taggers
- · different NN-architectures
- $\rightarrow$  Non-NN left in the dust...

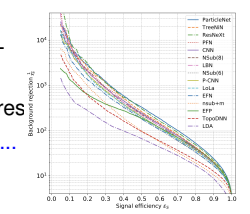

### The Machine Learning Landscape of Top Taggers

**Submission** 

SciPost Physics

G. Kasionia (ed)<sup>1</sup>, T. Pielo (ed)<sup>2</sup>, A. Batter<sup>2</sup>, K. Cranner<sup>3</sup>, D. Debastic<sup>3</sup>, B. M. Dillon<sup>3</sup> Constant (for A. Linux)<br> $\beta$ , A. Constant (for A. Linux)<br>A. L. Constant (for A. Linux)<br>A. Linux)<br>A. Linux (for A. Linux)<br>A. Marchael, A. Marchael, A. Marchael, A. Linux (for A. Linux)<br>A. Marchael, A. Marchael, A. Marchael

1 Institut für Experimentalphysik, Universität Homburg, Germany 2 Institut for Theoretische Physik, Universität Heidelberg, Germany<br>2 Center for Cosmology and Particle Physics and Center for Data Science, NYU, USA 4 NHECT, Dept. of Physics and Astronomy, Rutgers, The State University of NJ, USA 5 Josef Stefan Institute, Ljubljana, Slovenic 6 Theoretical Particle Physics and Cosmology, King's College London, United Kingdom T Department of Physics and Astronomy, The University of British Culturalia, Canada & Department of Physics, University of California, Santa Barbara, USA 9 Facults of Mathematics and Physics, University of Liabliana, Liabliana, Slovenia 10 Center for Theoretical Physics, MIT, Carakridge, USA 11 CP3, Universidan Catholique de Louvain, Louvain-le-Neuve, Belgium 12 Physics Division, Lawrence Berkeley National Laboratory, Berkeley, USA 13 Sinces Inst. for the Theory of Computing, University of California, Berkeley, USA 14 National Institute for Substomic Physics (NIKHEF), Arasterdam, Netherlands 15 LPTIIE, CNRS & Surbonne Université, Paris, Prance 16 III. Physics Institute A, RWTH Anchen University, Germany

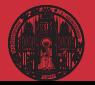

## ML-applications in experiment

### Top tagging

- · 'hello world' of LHC-ML
- · end of QCD-taggers
- · different NN-architectures
- $\rightarrow$  Non-NN left in the dust...

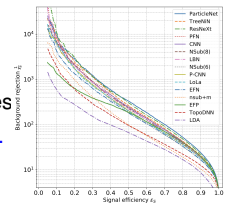

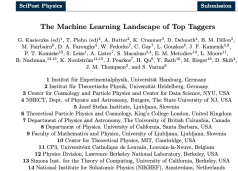

15 LPTHE, CNRS & Surboxae Université, Paris, Prance 16 III. Physics Institute A, MWTH Aachen University, Germany

### Particle flow

- · mother of jet tools
- · combined detector channels
- · similar studies in CMS
- $\rightarrow$  Beyond just concepts

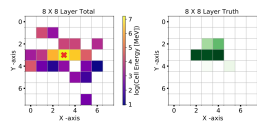

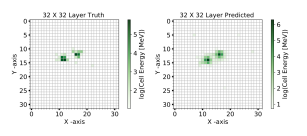

### Towards a Computer Vision Particle Flow \*

Francesco Armando Di Bello<sup>s, J</sup>, Sanmay Ganguly<sup>k, J</sup>, Ellam Gross<sup>1</sup>, Marumi Kado<sup>3,4</sup>, Michael Pitt<sup>2</sup>, Lorenzo Santi<sup>3</sup>, Jonathan Shomi

Weizmann Institute of Science, Rebovet 76100, Israe <sup>2</sup>CERN. CH 1211. Geneva 23. Switzerland <sup>7</sup>Università di Roma Sapirma, Piazza Aldo Moro, 2, 00385 Roma, Italy e INFN, Italy<br><sup>7</sup>Université Paris-Saclay, CNRS/IN2P3, IRCLab, 91405, Orsay, France Fig. 7: An event display of total energy shower (within topocluster), as captured by a calorimeter layer of 8 × 8 granularity, along with the location of the track, denoted by a red cross (left) and the same shower is captured by a calorimeter layer of 32 × 32 granularity (middle). The bottom right panel shows the corresponding event predicted by the NN. The figure shows that the shower originating from a  $\pi^0 \rightarrow \gamma \gamma$  is resolved by a 32 × 32 granularity layer.

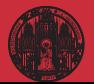

## Jets and parton densities

### Anomaly searches

- · train on QCD-jets, SM-events
- · look for non-QCD jets, non-SM events

SelPost Physics

Abstract

 $\rightarrow$  Autoencoders

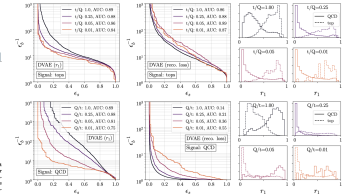

April 20, 2021 Asternooders as tools behind anomaly searches at the LHC base the structural crubben that Associationers as tous semina anomaly searches at our Leri, more the securities present than way way were in one execuse, connecting pas was organ compounty out not use other<br>way around. To address this, we derive classifiers from the latent space of (wateleast) me<br>tourceders, specifically in Gaussian mixture and nomeoners, specificaty in tommus meeting and Attresset intent spaces. In particular, the<br>Etrichlet setup solve the problem and improves both the performance and the interpretability.<br>Ry of the networks.

Better Latent Spaces for Better Autoencoders

Borry M. Dillon<sup>1</sup>, Tilmon Picke<sup>1</sup>, Clauded Search, and Price Sorresson<sup>2</sup>,

3 Institut für Theoretische Physik, Universität Heidelberg, Germany

1 ment to: Treorersche Psyste, terreentat Henneseg, termany<br>2 Flyskolaches Institut, University, Heideberg, Germany<br>2 Heideberg Collaboratory for leasys Precessing, Universität Heidelberg, Germany

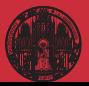

## Jets and parton densities

### Anomaly searches

- · train on QCD-jets, SM-events
- · look for non-QCD jets, non-SM events
- $\rightarrow$  Autoencoders

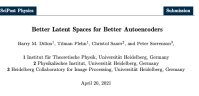

Abstract

Asternooders as tools behind anomaly searches at the LHC base the structural crubben that they sale work in one direction, entraction late with higher complexity had not the other vocy sour work in one exceessin, encoeining pris winn oxpore comparinty out not the other<br>way around. To address this, we derive classifiers from the latent space of (variational) as tomouters, marticular in Gaussian substant and Dirichlet Island wagon. In marticular, the tomeoners, specificary in Gaussian meeting and Dersmon intent specie. in particular, th<br>Dirichlet setup solves the problem and lopewes beth the performance and the interpretabil the of the notworks.

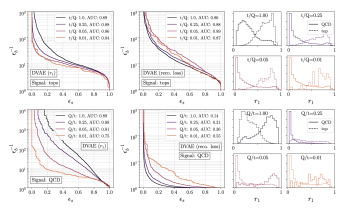

### NNPDF/N3PDF parton densities [full blast]

- · starting point: pdfs without functional ansatz
- · moving on: cutting-edge ML everywhere
- $\rightarrow$  Leaders in ML-theory

### N<sub>3</sub>PDF

tun più tussa's bevezhe bounets terrepatic-

### A data-based parametrization of parton distribution functions

Station Corpora<sup>123</sup>, June Cree, Martinez<sup>1</sup>, and Box Stationary <sup>2</sup> TIF Leb, Diparkaumio di Fisica, Università degli Stadi di Milano and INTS Sezione di Milano.<br>\* CSEN, Theoretian Pippia Deputanea, CSI-1311 Guarre 23, Sedaratani, CSEN, Theoretian Pippia (CSEN).<br>\* Guarrican Remark Crain

Replied date / Revised weeken date

Abstract. Since the first determination of a structure function many decades ago, all methodologies use character since two terms are particularly the first state and property are employed a common preference of the parametrization. The NNTCF exhibition of the part of the part of the part of the part of the state of the int so more constructed in a proportion of the procedure were considered in probability in the construction of the state of the probability of the state of the state of the state of the state of the state of the state of the s whose a law of efficiency and finding good agreement with provious roughs

PACS. 12.35.4 Quattus decordynamics - 12.35.4 Plemmendogical quark models - 81.35.4 i Neural Networks

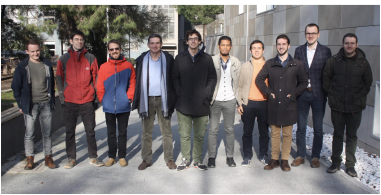

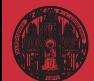

## **Symmetries**

### Symmetric networks [contrastive learning, transformer network]

- · rotations, translations, permutations, soft splittings, collinear splittings
- · learn symmetries/augmentations
- $\rightarrow$  Symmetric latent representation

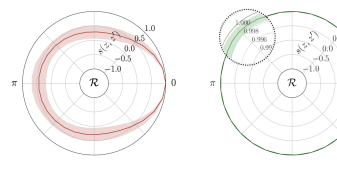

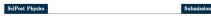

Symmetries, Safety, and Self-Supervision

Barry M. Dillon<sup>1</sup>, Gregor Kasiotzka<sup>2</sup>, Hans Olischlager<sup>1</sup>, Tilman Picka<sup>2</sup>, Peter Sorrenon<sup>3</sup>, and Lorenz Vogel<sup>1</sup>

1 Institut für Theoretische Physik, Universität Holdeforg, Germany 2 Institut für Experimentalphysis, Universität Hamburg, Germany 3 Heidelberg Colaboratory for Image Processing, Universität Heidelberg, Germany

August 11, 2021

### Abstract

 $\theta$ 

Collider searches face the challenge of defining a representation of high-dimensional data such that physical symmetries are manifest, the discriminating features are retained, and the choice of representation is new-physics aganetic. We introduce JetCLR to solve the mapping from low-level data to uptimized observables though self-supervised contrastive borning. As an example, we construct a data representation for ten and OCD ists using a permutation-invariant transformer-encoder network and visualize its symmetry properties. We compare the JetCLR representation with alternative representations using linear classifier tests and find it to work quite well.

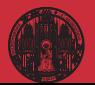

## **Symmetries**

### Symmetric networks [contrastive learning, transformer network]

- · rotations, translations, permutations, soft splittings, collinear splittings
- · learn symmetries/augmentations
- $\rightarrow$  Symmetric latent representation

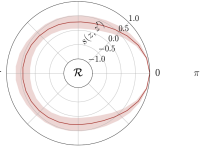

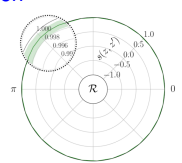

### **STRANT Direct**

Symmetries, Safety, and Self-Supervision

Barry M. Dillon<sup>1</sup>, Gregor Kasionske<sup>2</sup>, Hans Okehlager<sup>1</sup>, Tilman Pieke<sup>1</sup>. Peter Sorrenous<sup>1</sup>, and Lorenz Vogel

I lasting fig Theoretische Physik, Universität Boldeforg, Germany 2 Institut für Experimentalphysik, Universität Hamburg, Germany 3 Heidelberg Colaboratory for Image Processing, Universität Heidelberg, Germany

August 11, 2021

### Abstract

Collider searches face the challenge of defining a representation of high-dimensional data such that physical symmetries are manifest, the discriminating features are retained, and the choice of representation is new-physics aganetic. We introduce JetCLR to solve the mapping from low-level data to optimized observables though self-supervised contrastive learning. As an example, we construct a data representation for top and OCD ists uske a permutation-invariant transformer-encoder network and visualise its evamentry experties. We compare the JetCLR representation with alternative representations using our classifier tests and find it to work quite well.

### Learning symmetries [representation, visualization]

- · (particle) physics is all symmetries
- $\cdot$  identify symmetries in 2D systems  $_{[paintings]}$
- $\rightarrow$  Networks representing structure

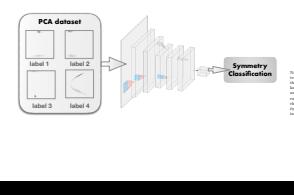

### Symmetry meets AI

I. INTRODUCTION

Gabriela Barenboima, Johannes Hirna, and Verönica Sanza,b <sup>a</sup> Departament de F´ısica Te`orica and IFIC, Universitat de Val`encia-CSIC, E-46100, Burjassot, Spain and

Nature. The discovery of a symmetry signifies the exisan axiom of invariance under a transformation. This is shape of ellipses <sup>1</sup>. From this simpler representation of

Our idea in this paper is to lay the foundations for an automated, or artificial intelligence (AI), version of the Kepler intermediate step between Brahe and Newton. A functional task-oriented implementation of the gen-

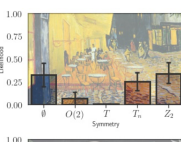

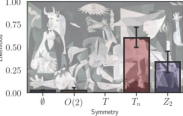

### Integrals  $\mathbf{a} \cdot \mathbf{s}$

### ML-[Madgraph](#page-0-0) Tilman Plehn

# **[Examples](#page-2-0)**

# Learning integrands and integrals [differentiable activations]

- · learn integrand through differiable network
- $\cdot$  evalute integral as promitive
- $\rightarrow$  Novel ML-integrator

 $\sim$ 

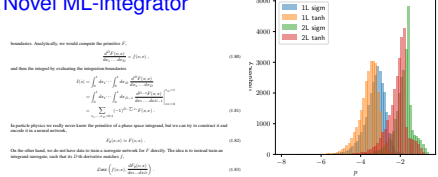

### **Multi-variable integration with a neural network**

Published for SISSA by G Span Received: *December 6, 2022* Accepted: *March 14, 2023* Published: *March 28, 2023*

### **D. Maître***a,*<sup>1</sup> **and R. Santos-Mateos***<sup>b</sup>*

79 E

*<sup>a</sup>Institute for Particle Physics Phenomenology, Physics Department, Durham University, Durham DH1 3LE, U.K.*

*<sup>b</sup>Department of Electronics and Computing, University of Santiago de Compostela, Santiago de Compostela, Spain*

*E-mail:* daniel.maitre@durham.ac.uk, roi.santos@usc.es

Abstract: In this article we present a method for automatic integration of parametric integrals over the unit hypercube using a neural network. The method fits a neural network to the primitive of the integrand using a loss function designed to minimize the difference

between multiple derivatives of the network and the function to be integrated. We apply this method to two example integrals resulting from the sector decomposition of a one-loop and two-loop scalar integrals. Our method can achieve per-mil and percent accuracy for these integrals over a range of invariant values. Once the neural network is fitted, the evaluation of the integral is between 40 and 125 times faster than the usual numerical evaluation of the integral is between 40 and 125 times faster than the usual numerical integration method for our examples, and we expect the speed gain to increase with the complexity of the integrand.

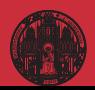

### Integrals  $\mathbf{a} \cdot \mathbf{s}$

### ML-[Madgraph](#page-0-0) Tilman Plehn

**[Examples](#page-2-0)** 

### Learning integrands and integrals [differentiable activations]  $\sim$

- · learn integrand through differiable network
- $\cdot$  evalute integral as promitive
- $\rightarrow$  Novel ML-integrator

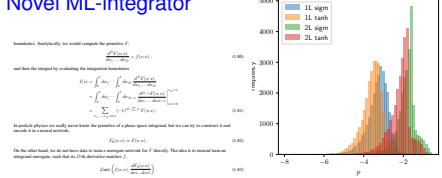

### **Multi-variable integration with a neural network**

Published for SISSA by Springers Received: *December 6, 2022* Accepted: *March 14, 2023* Published: *March 28, 2023*

### **D. Maître***a,*<sup>1</sup> **and R. Santos-Mateos***<sup>b</sup>*

*<sup>a</sup>Institute for Particle Physics Phenomenology, Physics Department, Durham University,*

*Durham DH1 3LE, U.K. <sup>b</sup>Department of Electronics and Computing, University of Santiago de Compostela, Santiago de Compostela, Spain*

*E-mail:* daniel.maitre@durham.ac.uk, roi.santos@usc.es

Abstract: In this article we present a method for automatic integration of parametric integrals over the unit hypercube using a neural network. The method fits a neural network to the primitive of the integrand using a loss function designed to minimize the difference

between multiple derivatives of the network and the function to be integrated. We apply this method to two example integrals resulting from the sector decomposition of a one-loop and two-loop scalar integrals. Our method can achieve per-mil and percent accuracy for these integrals over a range of invariant values. Once the neural network is fitted, the evaluation of the integral is between 40 and 125 times faster than the usual numerical integration method for our examples, and we expect the speed gain to increase with the complexity of the integrand.

### Learning integration paths [invertible networks]

- · find optimal integration paths
- · learn variable transformation
- $\rightarrow$  Theory-integrator

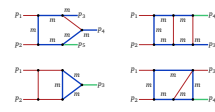

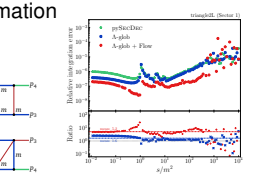

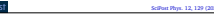

### **Targeting multi-loop integrals with neural networks**

Ramon Winterhalder<sup>1,3,3</sup>, Vitaly Magerya®, Emilio Villa®, Stephen R Jones®,<br>Matthias Kemer<sup>4,6</sup>, Anja Butter<sup>1,2</sup>, Gadrun Heinrich<sup>2,4</sup> and Tilman Plehn<sup>1,2</sup>

 Institut für Theoretische Physik, Universität Heidelberg, Germany HEiKA - Heidelberg Karlsruhe Strategic Partnership, Heidelberg University, Karlsruhe Institute of Technology (KIT), Germany Centre for Cosmology, Particle Physics and Phenomenology (CP3), Université catholique de Louvain, Belgium Institut für Theoretische Physik, Karlsruher Institut für Technologie, Germany Institute for Particle Physics Phenomenology, Durham University, UK

**6** Institut für Astroteilchenphysik, Karlsruher Institut für Technologie, Germany

### **Abstract**

**Numerical evaluations of Feynman integrals often proceed via a deformation of the integration contour into the complex plane. While valid contours are easy to construct, the numerical precision for a multi-loop integral can depend critically on the chosen contour. We present methods to optimize this contour using a combination of optimized, global complex shifts and a normalizing flow. They can lead to a significant gain in precision.**

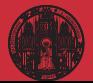

79 E

## Not in Theo's talk

### ML-[Madgraph](#page-0-0) Tilman Plehn

### **[Examples](#page-2-0)**

- 
- 
- 

## Speeding up amplitudes [precision regression]

- · loop-amplitudes expensive
- · training up to interpolation
- $\rightarrow$  Precision NN-amplitudes

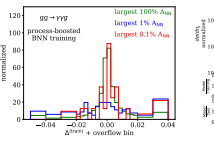

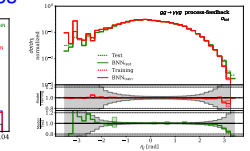

Pageage roa scassessos vo JHEP

IPPP/20/136

### Optimising simulations for diphoton production at hadron colliders using amplitude neural networks

### Joseph Aylett-Rullack<sup>e J.</sup> Simon Radour' Ryan Monday

\* Justinate for Particle Plantes Phenomenology, Department of Plantes, Darbam University, Durham. DW 2CE United Kingdom "Institute for Deta Science, Durham University, Durham, DNI IEE, United Kingdom

Dipartments di Fisice and Areald-Repp. Center, Università di Torina, and IMFN, Sezione di Torino, Via F. Gharia J. J. (2022) Torino, Joshi

E-mod: 1.p.bullock@durham.ac.uk. minopdavid.badeer@unito.it. rans i medicOlarban ar ch

ABSTRACT: Machine learning technology has the potential to dramatically optimise event generation and simulations. We continue to investigate the use of neural networks to approginate matrix elements for high-multiplicity scattering processes. We focus on the case of loop-induced diphoton production through glass fasion, and develop a realistic sizeslation method that can be applied to hadron collider observables. Neural networks are trained using the conduct annihizates incoherented in the Start C++ library, and interfaced to the Sherna Monte Carlo count generator, where we perform a detailed study for  $2 \rightarrow 3$ and 2 -> 4 scottering problems. We also consider how the trained networks perform when varying the kinematic cuts effecting the phase space and the reliability of the neural network saying un

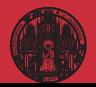

## Not in Theo's talk

### ML-[Madgraph](#page-0-0) Tilman Plehn

# **[Examples](#page-2-0)**

## Speeding up amplitudes [precision regression]

- · loop-amplitudes expensive
- · training up to interpolation
- $\rightarrow$  Precision NN-amplitudes gg + yyg

120 normalized

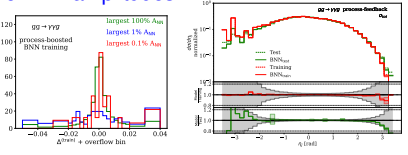

**Reparation can experience and TRESS** 

tot

TROD / NY / LM

### Optimising simulations for diphoton production at hadron colliders using amplitude neural networks

### Joseph Aviett-Railack<sup>e-J.</sup> Simon Radour': Ruse Mondia<sup>n</sup>

Institute for Particle Plantes Phenomenology, Department of Plantes, Darbam University, Durham. DW SLE United Kingdom

Institute for Data Science, Darkam University, Darkam, DNI ILE, United Kingdom Dipartments di Fisice and Areald-Repp. Center, Università di Torina, and IMFN, Sezione di Torino, Via F. Gharia J. J. (2022) Torino, Joshi

S-mod: 1.p.bullock@durban.ac.uk. minopdavid.badoer@unito.it. **CONTRACTOR** CONTRACTOR

ABSTRACT: Machine learning technology has the potential to dramatically optimise event generation and simulations. We continue to investigate the use of neural networks to approginate matrix elements for high-multiplicity scattering processes. We focus on the case of bookstates distance conduction thereof, done faster, and develop a surfacts does lation reativel that can be unabed to before collider charreddes. Neared naturals are trained using the con-loon arguittades incoleranted in the Stat C++ library, and interfaced to the Sherna Monte Carlo count generator, where we perform a detailed study for  $2 \rightarrow 3$ and 2 -> 4 scottering problems. We also consider how the trained networks perform when varying the kinematic cuts effecting the phase space and the reliability of the neural network saying un

### $40<sup>2</sup>$ 2 ist isst  $3.5$ Parton Trath  $-30$ - Parton cPOV  $\frac{7}{2}$  25 ----- Detector Truth  $20 - 20$  $\frac{1}{6}$   $\frac{5}{6}$  1.5  $-18$  1.0  $0.5$  $\alpha$ 첉  $1.0$ άù ń  $\dot{50}$ 100  $p_{T,\mathbf{q}_2}$  [GeV]  $\times10$  $3.0 -$ 2 jet incl. Parton Truth  $-25$ Parton cINN  $2.0$ Detector Trath  $\frac{8}{11}$  1.5  $\frac{41}{15}$  1.0  $0.5$  $0.0$  $1.0 -$ 0.8

8 90

 $M_{W,res}$  [GeV]

70

### Unfolding and inversion [conditional normalizing flows]

- · detector/decays/QCD unfolded
- · calibrated inverse sampling
- $\rightarrow$  Publishing analysis results

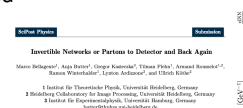

October 2, 2020

### Abstract

For simulations where the forward and the inverse directions have a physics meaning, investlike neural networks are especially useful. A conditional INN can invert a detector simulation in terms of high-level observables, specifically for ZW production at the LHC. It allows for a recurrent statistical interceptation. Next, we allow for a variable comber of OCD late. We unfold detector effects and QCD radiation to a pre-defined hard process, again with a per-event probabilistic interpretation over parton-level phase space.

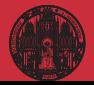

## Proper theory

### Navigating string landscape [reinforcement learning]

- · searching for viable vacua
- · high dimensions, unknown global structure
- $\rightarrow$  Model space sampling

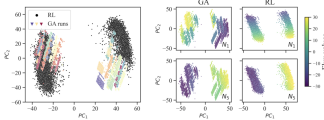

Figure 1: Left: Cluster structure in dimensionally reduced flux samples for RL and 25 GA runs (PCA on all samples of GA and RL). The colors indicate individual GA runs. *Right:* Dependence on flux (input) values  $(N_3$  and  $N_5$  respectively) in relation to principal components for a PCA fit of the individual output of GA and RL.

### Probing the Structure of String Theory Vacua with **Genetic Algorithms and Reinforcement Learning**

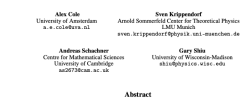

Identifying string theory vacua with desired physical properties at low energies requires searching through high-dimensional solution spaces - collectively referred<br>to as the string landscape. We highlight that this search problem is amenable to to as the string amoscope, we regarges use this season proceen is amenanc to able to reveal nevel features (suggesting previously unidentified symmetries) in the string theory selations required for properties such as the string coopling. In order to intergrad for the string coopling. In order to i which we argue is impensive for reducing sampling bias.

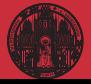

## Proper theory

### Navigating string landscape [reinforcement learning]

- · searching for viable vacua
- · high dimensions, unknown global structure
- $\rightarrow$  Model space sampling

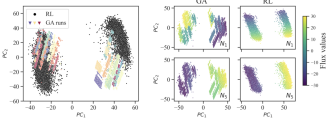

Figure 1: Left: Cluster structure in dimensionally reduced flux samples for RL and 25 GA runs (PCA on all samples of GA and RL). The colors indicate individual GA runs. Right: Dependence on flux (input) values  $(N_3$  and  $N_5$  respectively) in relation to principal components for a PCA fit of the individual output of GA and RL

### Probing the Structure of String Theory Vacua with **Genetic Algorithms and Reinforcement Learning**

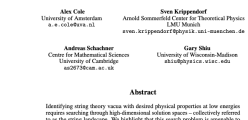

to as the string landscape. We highlight that this search problem is amenable to reinforcement learning and genetic algorithms. In the context of flux vacua, we are able to reveal novel features (suggesting previously unidentified symmetries) in the string theory solutions required for properties such as the string coupling. In order to identify these features robustly, we combine results from both search methods. which we argue is imperative for reducing sumpling bias.

### Learning formulas [genetic algorithm, symbolic regression]

- · approximate numerical function through formula
- · example: score/optimal observables
- $\rightarrow$  Understanding numerics through formulas

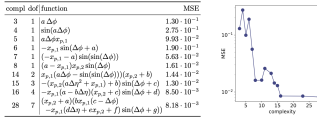

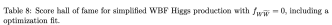

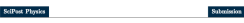

### Back to the Formula - LHC Edition

Ania Rester<sup>1</sup>, Tilmon Plake<sup>3</sup>, Nathalia Sochalmon<sup>1</sup>, and Johann Brahman<sup>2</sup>

1 Institut für Theoretische Physik, Universität Heidelberg, Germany 2 Center for Data Science, New York University, New York, United States rethelie@soybelman.de

November 16, 202

### Abstract

While neural networks offer an attractive way to numerically encode functions, actual formulas remain the language of theoretical particle physics. We use symbolic regression trained on matrix-element information to extract. for instance, ordinal LHC observables. This way we invert the usual simulation paradigm and extract easily interpretable formulas from complex simulated data. We introduce the method using the effect of a dimension-4 coefficient on associated 2H production. We then validate it for the known case of CP-violation in weak-boson-fusion Higgs production, including detector effects.

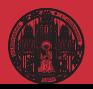

# ML-[Madgraph](#page-0-0) Tilman Plehn [Losses](#page-14-0)

## <span id="page-14-0"></span>Bayesian network loss

### Deriving the loss

- · energy measurement for jet *j*
	- $\langle E \rangle = \int dE \ E \ p(E)$
- $\cdot$  weighted by reproduced training data  $p(\theta|T)$  $p(E) = \int d\theta \ p(E|\theta) \ p(\theta|\mathcal{T})$
- $\rightarrow \theta$ -distributions means BNN

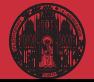

## Bayesian network loss

### Deriving the loss

· energy measurement for jet *j*

$$
\langle E \rangle = \int dE \ E \ p(E)
$$

- $\cdot$  weighted by reproduced training data  $p(\theta|T)$  $p(E) = \int d\theta \ p(E|\theta) \ p(\theta|\mathcal{T})$
- $\rightarrow \theta$ -distributions means BNN

## Variational approximation

- $\cdot$  definition of training [think  $q(\theta)$  as Gaussian with mean and width]  $p(E) = \int d\theta \ p(E|\theta) \ p(\theta|\mathcal{T}) \approx \int d\theta \ p(E|\theta) \ q(\theta)$
- · similarity through minimal KL-divergence [Bayes' theorem to remove unknown posterior]  $D_{\mathsf{KL}}[q(\theta), p(\theta|T)] = \int d\theta \; q(\theta) \; \log \frac{q(\theta)}{p(\theta|T)}$  $=\int d\theta \; q(\theta) \; \log \frac{q(\theta)p(T)}{p(T|\theta)p(\theta)}$  $= D_{\mathsf{KL}}[q(\theta),p(\theta)] - \int d\theta \; q(\theta) \; \log p(\mathcal{T} | \theta) + \log p(\mathcal{T}) \int d\theta \; q(\theta)$

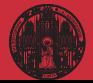

## Bayesian network loss

### Deriving the loss

· energy measurement for jet *j*

$$
\langle E \rangle = \int dE \ E \ p(E)
$$

- $\cdot$  weighted by reproduced training data  $p(\theta|T)$  $p(E) = \int d\theta \ p(E|\theta) \ p(\theta|\mathcal{T})$
- $\rightarrow \theta$ -distributions means BNN

## Variational approximation

- $\cdot$  definition of training [think  $q(\theta)$  as Gaussian with mean and width]  $p(E) = \int d\theta \ p(E|\theta) \ p(\theta|\mathcal{T}) \approx \int d\theta \ p(E|\theta) \ q(\theta)$
- similarity through minimal KL-divergence [Bayes' theorem to remove unknown posterior]

$$
D_{\text{KL}}[q(\theta), p(\theta | T)] = \int d\theta \ q(\theta) \log \frac{q(\theta)}{p(\theta | T)}
$$
  
= 
$$
\int d\theta \ q(\theta) \log \frac{q(\theta)p(T)}{p(T|\theta)p(\theta)}
$$
  
= 
$$
D_{\text{KL}}[q(\theta), p(\theta)] - \int d\theta \ q(\theta) \log p(T|\theta) + \log p(T)
$$

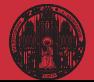

## Bayesian network loss

### Deriving the loss

- · energy measurement for jet *j*  $\langle E \rangle = \int dE \ E \ p(E)$
- $\cdot$  weighted by reproduced training data  $p(\theta|T)$  $p(E) = \int d\theta \ p(E|\theta) \ p(\theta|\mathcal{T})$
- $\rightarrow \theta$ -distributions means BNN

## Variational approximation

\n- definition of training 
$$
p(\text{thin } q(\theta) \text{ as Gaussian with mean and width}]
$$
\n- $p(E) = \int d\theta \ p(E|\theta) \ p(\theta|\mathcal{T}) \approx \int d\theta \ p(E|\theta) \ q(\theta)$
\n

• similarity through minimal KL-divergence [Bayes' theorem to remove unknown posterior]

$$
D_{\text{KL}}[q(\theta), p(\theta | T)] = \int d\theta \ q(\theta) \log \frac{q(\theta)}{p(\theta | T)}
$$
  
= 
$$
\int d\theta \ q(\theta) \log \frac{q(\theta)p(T)}{p(T|\theta)p(\theta)}
$$
  

$$
\approx D_{\text{KL}}[q(\theta), p(\theta)] - \int d\theta \ q(\theta) \log p(T|\theta) \equiv \mathcal{L}
$$

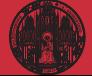

 $\rightarrow$  Two-term loss: likelihood + prior

## Relation to deterministic networks

### Regularization

· BNN loss

$$
\mathcal{L} = -\int d\theta \; q(\theta) \; \log p(T|\theta) + D_{\text{KL}}[q(\theta), p(\theta)]
$$

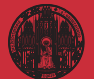

## Relation to deterministic networks

### Regularization

· Gaussian prior

$$
\mathcal{L} = -\int d\theta \; q(\theta) \; \log p(T|\theta) + \frac{\sigma_q^2 - \sigma_\rho^2 + (\mu_q - \mu_p)^2}{2\sigma_\rho^2} + \dots
$$

· deterministic network

$$
q(\theta) = \delta(\theta - \theta_0) \quad \Rightarrow \quad \mathcal{L} \approx -\log p(T|\theta_0) + \frac{(\theta_0 - \mu_p)^2}{2\sigma_p^2}
$$

 $\rightarrow$  Likelihood with L2-regularization

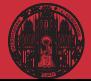

## Relation to deterministic networks

### Regularization

· Gaussian prior

$$
\mathcal{L} = -\int d\theta \; q(\theta) \; \log p(T|\theta) + \frac{\sigma_q^2 - \sigma_\rho^2 + (\mu_q - \mu_p)^2}{2\sigma_\rho^2} + \dots
$$

· deterministic network

$$
q(\theta) = \delta(\theta - \theta_0) \quad \Rightarrow \quad \mathcal{L} \approx -\log p(T|\theta_0) + \frac{(\theta_0 - \mu_p)^2}{2\sigma_p^2}
$$

 $\rightarrow$  Likelihood with L2-regularization

### Dropout

· Bernoulli weights

$$
q(\theta) \to q(x) = \rho^x (1 - \rho)^{1-x} \Big|_{x=0,1} \quad \text{with} \quad \theta = x\theta_0
$$

· likelihood loss

$$
\mathcal{L} = -\sum_{x=0,1} \left[ \rho^x (1-\rho)^{1-x} \right] \log p(T|x\theta_0) = -\rho \log p(T|\theta_0)
$$

- · likelihood Gaussian or whatever else...
- $\rightarrow$  Regularized likelihood with dropout

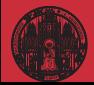

ML-[Madgraph](#page-0-0) Tilman Plehn **[Generation](#page-21-0)** 

## <span id="page-21-0"></span>Generative-network revolution

### Generative networks

- · generate new images, text blocks, LHC events
- · encode density in target space sample from Gaussian into target space
- · reproduce training data, statistically independently
- · include uncertainty on estimated density [Bayesian NN]

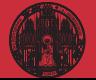

## Generative-network revolution

### Generative networks

- · generate new images, text blocks, LHC events
- · encode density in target space sample from Gaussian into target space
- · reproduce training data, statistically independently
- $\cdot$  include uncertainty on estimated density  $[Bayesian NN]$
- · Variational Autoencoder  $\rightarrow$  low-dimensional physics, high-dimensional representation
- · Generative Adversarial Network  $\rightarrow$  generator trained by discriminator
- · Normalizing Flow/Diffusion Model  $\rightarrow$  stable (bijective) mapping
- Generative Transformer [JetGPT]  $\rightarrow$  learning correlations successively
- $\rightarrow$  Pick model for purpose

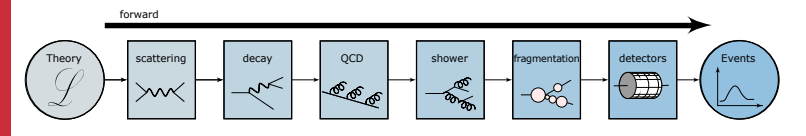

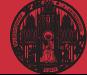

## <span id="page-23-0"></span>**Transformers**

### Extracting correlations

· Start with (compact) query representation

$$
x_i \longrightarrow q = \frac{x_i}{|x|}
$$

· Orthonormal values basis [related to *<sup>q</sup>* through scalar product]

$$
q=\sum_j(q\cdot v_j)\,v_j
$$

· Simpler orthogonal keys basis

$$
q = \sum_j (q \cdot k_j) \, v_j \quad \text{with} \quad k_j = \frac{v_j}{v^2}
$$

 $\rightarrow$  Self-attention representation

$$
x_i \longrightarrow z_i = \sum_j (q \cdot k_j) v_j
$$

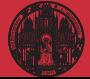

## **Transformers**

### Extracting correlations

· Start with (compact) query representation

$$
x_i \longrightarrow q = \frac{x_i}{|x|}
$$

· Orthonormal values basis [related to *<sup>q</sup>* through scalar product]

$$
q=\sum_j(q\cdot v_j)\,v_j
$$

· Simpler orthogonal keys basis

$$
q = \sum_j (q \cdot k_j) \, v_j \quad \text{with} \quad k_j = \frac{v_j}{v^2}
$$

 $\rightarrow$  Self-attention representation

$$
x_i \longrightarrow z_i = \sum_j (q \cdot k_j) v_j
$$

## LHC phase space

- $\cdot$  learn bin-bin relation  $x_i \leftrightarrow x_j$
- $\cdot$  latent query representation  $q = W^Q x$ latent key representation  $k = W^{K}x$  $\text{correlation } A_{ij} = q_i \cdot k_j$
- $\cdot$  latent value representation  $v = W^V x$ constructed representation  $z = A v$

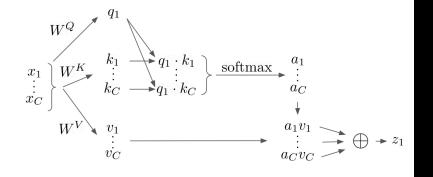

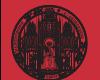

## **JetGPT**

### Autoregressive transformer

· factorized density

$$
p_{\text{model}}(x|\theta) = \prod_i p(x_i|x_1, ..., x_{i-1})
$$

- $\cdot$  bins  $\rightarrow$  Gaussian mixture model
- $\cdot$  autoregressive  $A_{ij} = 0$  for  $j > i$
- $\rightarrow$  Bayesian version for uncertainties

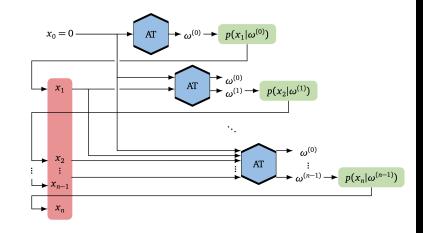

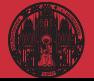

## **JetGPT**

### Autoregressive transformer

· factorized density

$$
p_{\text{model}}(x|\theta) = \prod_i p(x_i|x_1, ..., x_{i-1})
$$

- $\cdot$  bins  $\rightarrow$  Gaussian mixture model
- $\cdot$  autoregressive  $A_{ij} = 0$  for  $j > i$
- $\rightarrow$  Bayesian version for uncertainties

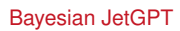

· sometimes you win...

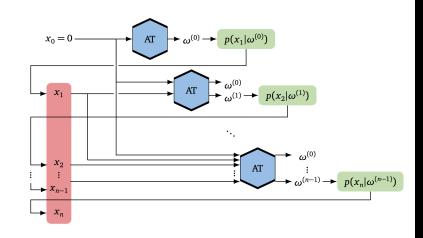

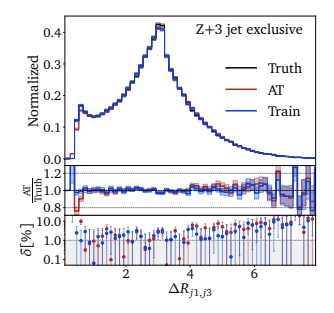

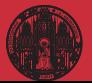

## **JetGPT**

### Autoregressive transformer

· factorized density

$$
p_{model}(x|\theta) = \prod_i p(x_i|x_1, ..., x_{i-1})
$$

- $\cdot$  bins  $\rightarrow$  Gaussian mixture model
- $\cdot$  autoregressive  $A_{ij} = 0$  for  $j > i$
- $\rightarrow$  Bayesian version for uncertainties

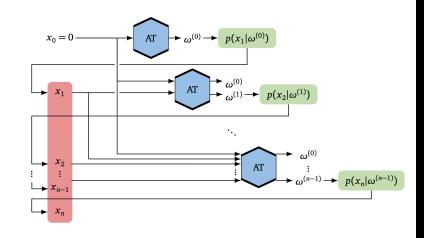

### Bayesian JetGPT

- · sometimes you win...
	- ...and sometimes there is work to do...

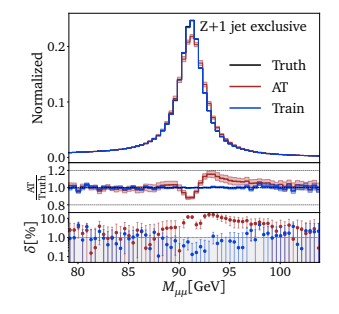

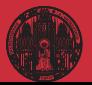

# ML-[Madgraph](#page-0-0) Tilman Plehn

### [JetGPT](#page-23-0)

## <span id="page-28-0"></span>ML for LHC Theory

### ML-applications

- · just another numerical tool for a numerical field
- · driven by money from data science and medical research
- · goals are...

...improve established tasks

- ...develop new tools for established tasks
- ...transform through new ideas
- · xAI through...
	- ...precision control
	- ...uncertainties
	- ...symmetries
	- ...formulas

### $\rightarrow$  Lots of fun with hard LHC problems

### [Modern Machine Learning for LHC Physicists](http://www.thphys.uni-heidelberg.de/~plehn/pics/modern_ml.pdf)

Tilman Plehn<sup>a</sup>\* Anja Butter<sup>a,b</sup>, Barry Dillon<sup>a</sup>, Claudius Krause<sup>a,c</sup>, and Ramon Winterhalder<sup>d</sup>

<sup>a</sup> Institut für Theoretische Physik, Universität Heidelberg, Germany <sup>b</sup> LPNHE, Sorbonne Université, Université Paris Cité, CNRS/IN2P3, Paris, France <sup>c</sup> NHETC, Dept. of Physics and Astronomy, Rutgers University, Piscataway, USA <sup>d</sup> CP3, Université Catholique de Louvain, Louvain-la-Neuve, Belgium

July 21, 2023

### Abstract

Modern machine learning is transforming particle physics, faster than we can follow, and bullying its way into our numerical tool box. For young researchers it is crucial to stay on top of this development, which means applying cuttingedge methods and tools to the full range of LHC physics problems. These lecture notes are meant to lead students with basic knowledge of particle physics and significant enthusiasm for machine learning to relevant applications as fast as possible. They start with an LHC-specific motivation and a non-standard introduction to neural networks and then cover classification, unsupervised classification, generative networks, and inverse problems. Two themes defining much of the discussion are well-defined loss functions reflecting the problem at hand and uncertainty-aware networks. As part of the applications, the notes include some aspects of theoretical LHC physics. All examples are chosen from particle physics publications of the last few years. Given that these notes will be outdated already at the time of submission, the week of ML4Jets 2022, they will be undated frequently.

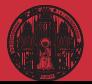